Réf : ET\_DEV\_BEJEE

# Java EE

#### Développement d'applications Web Backend et de Services REST

#### **Objectif**

Java EE est une plateforme incontournable du développement web.

Cette e-formation s'adresse aux développeurs qui souhaitent apprendre à développer des applications web Back End dynamiques, robustes et facilement maintenables grâce à l'utilisation de bonnes pratiques.

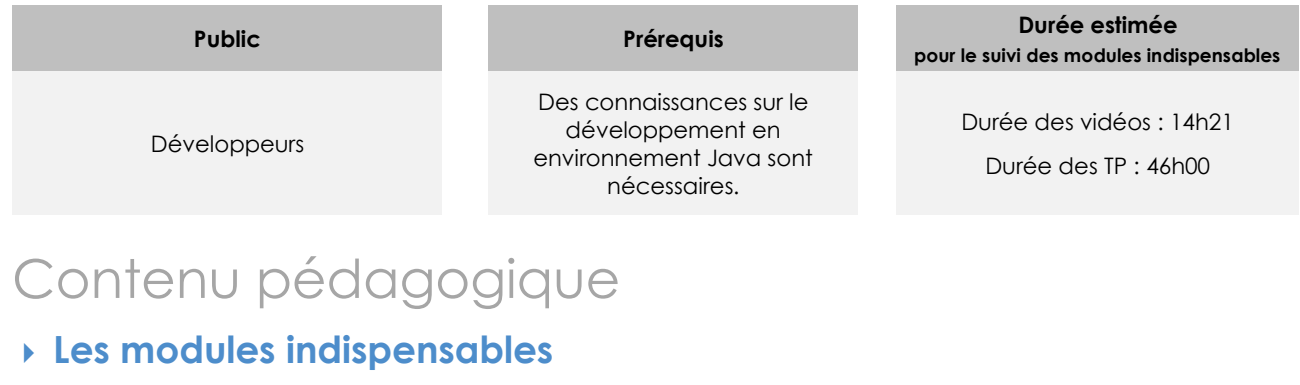

#### Présentation du développement web avec JEE

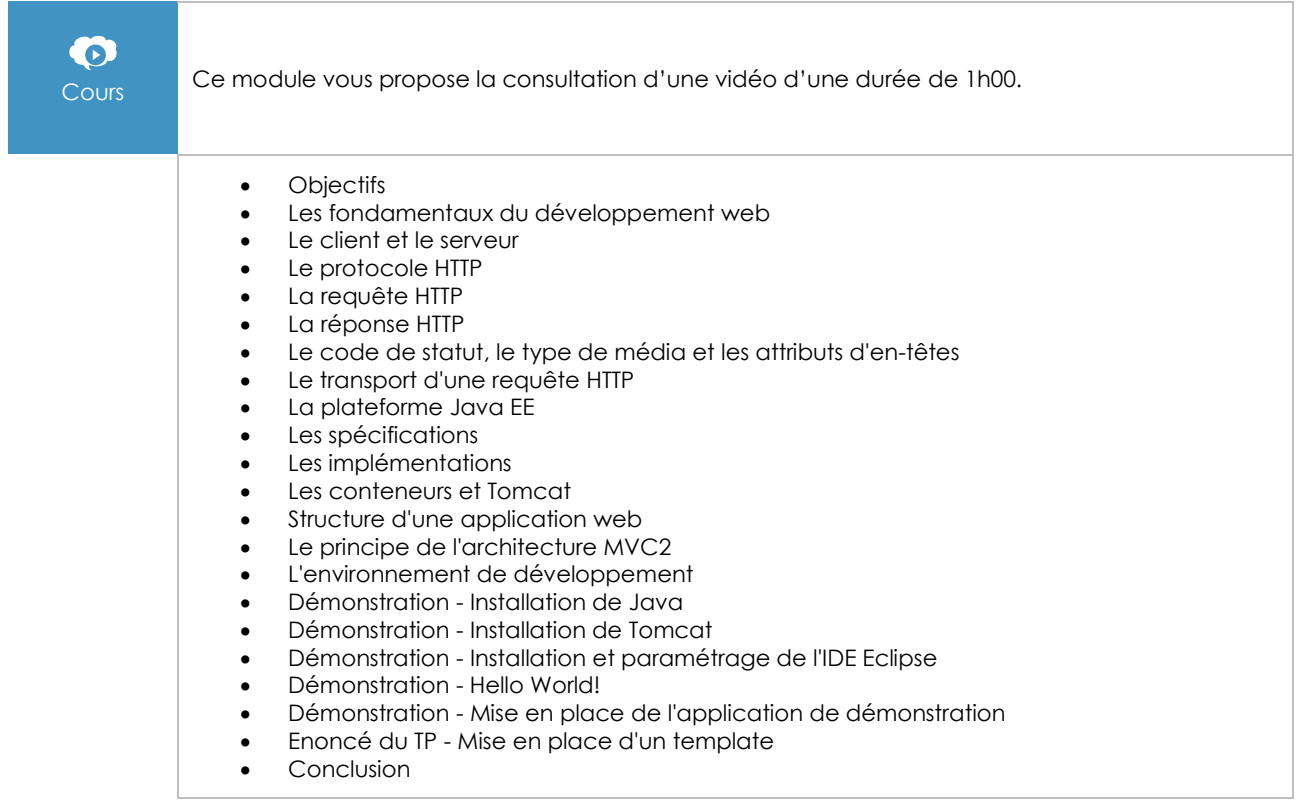

# Les servlets

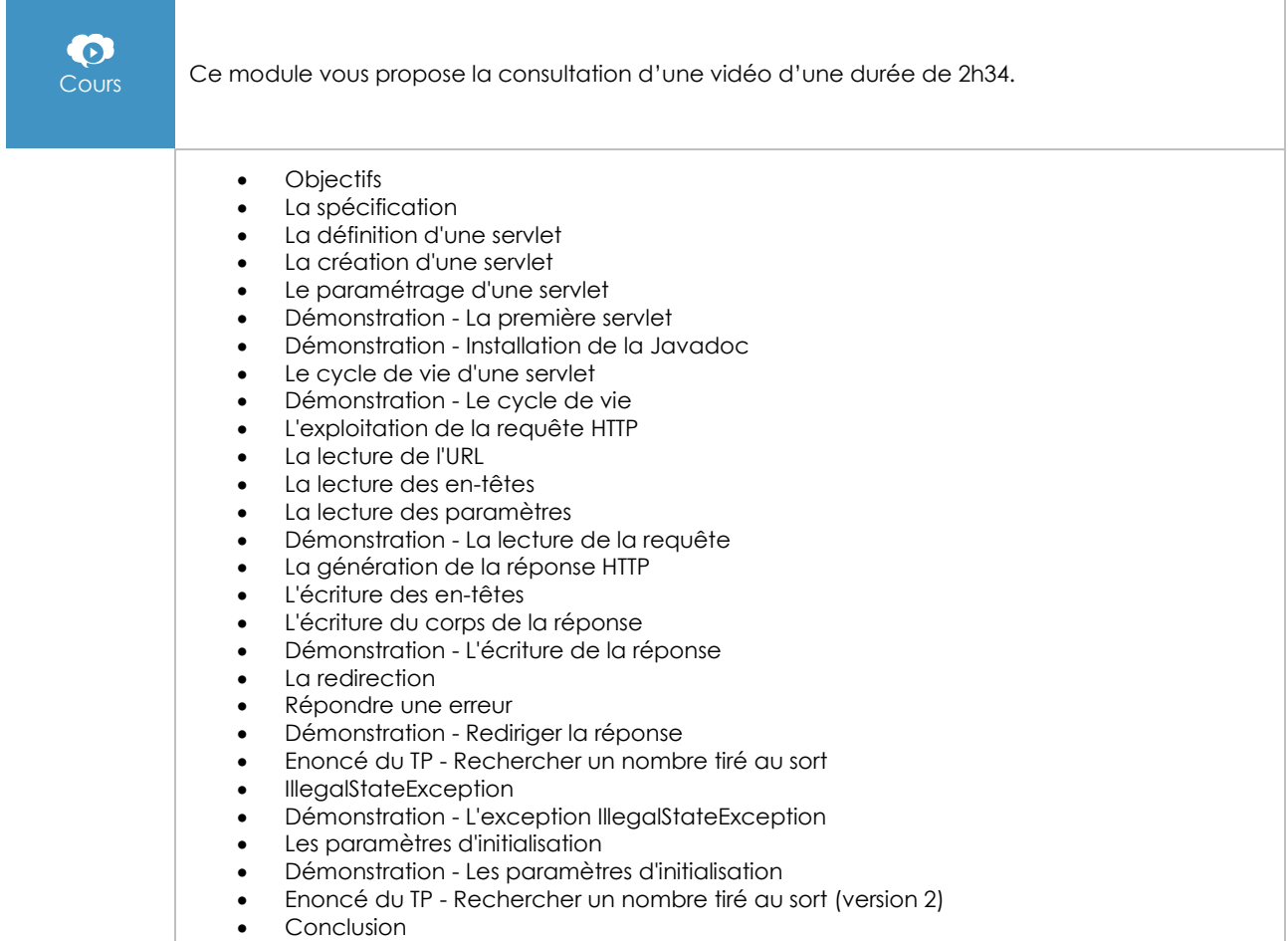

#### Les JSP

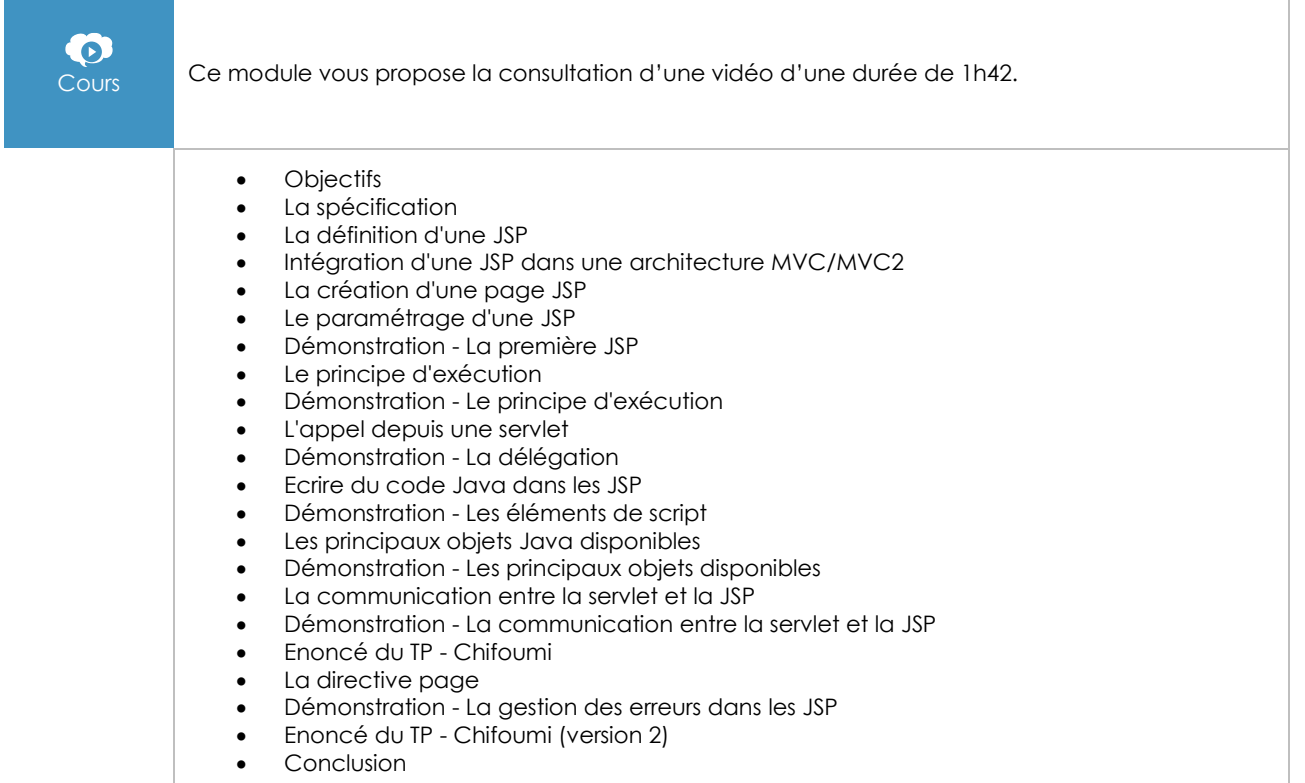

# L'accès aux données

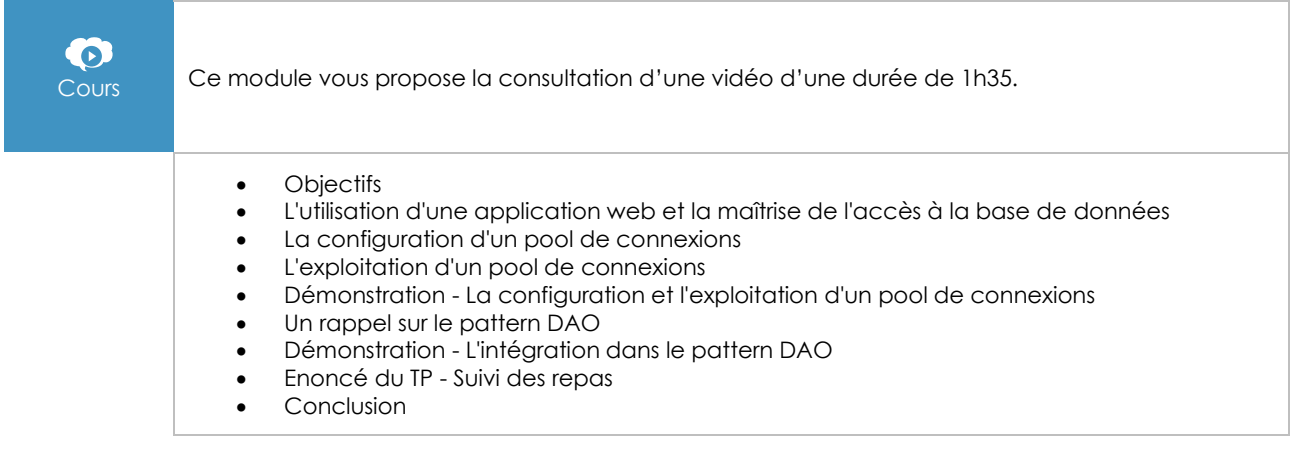

# Les contextes d'exécution et les cookies

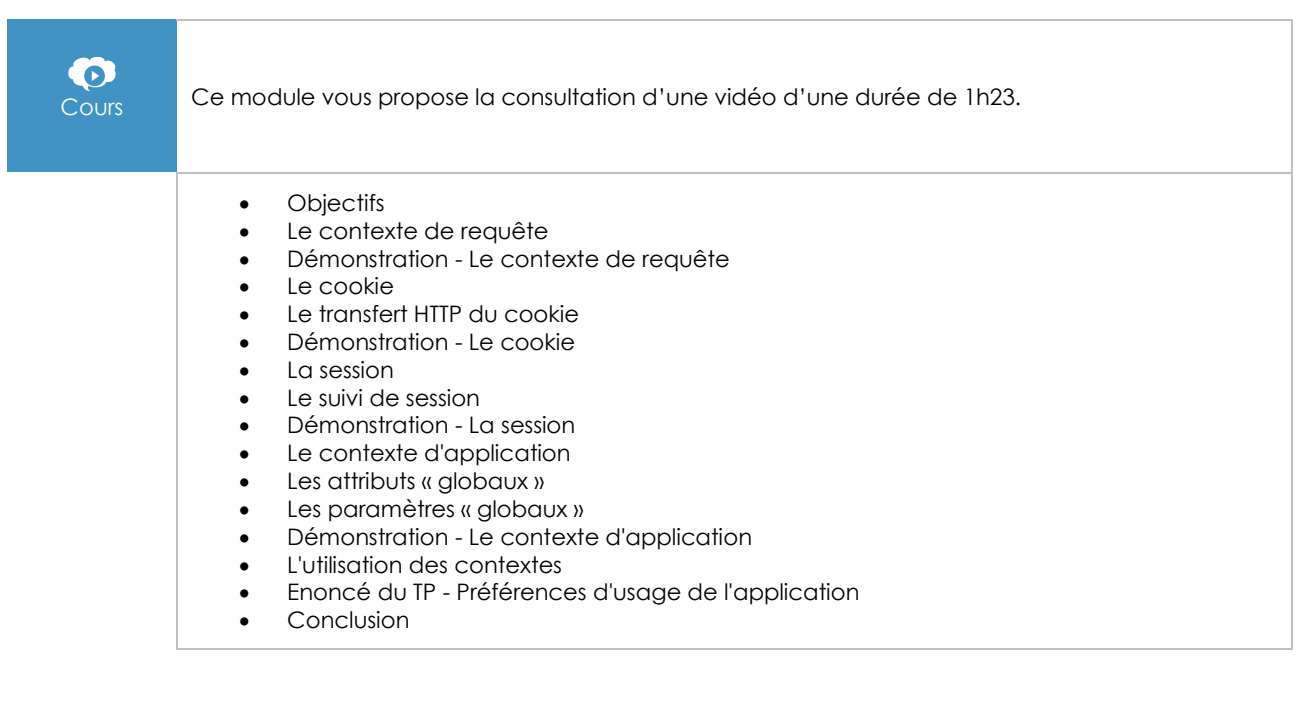

# Les JSP avancées

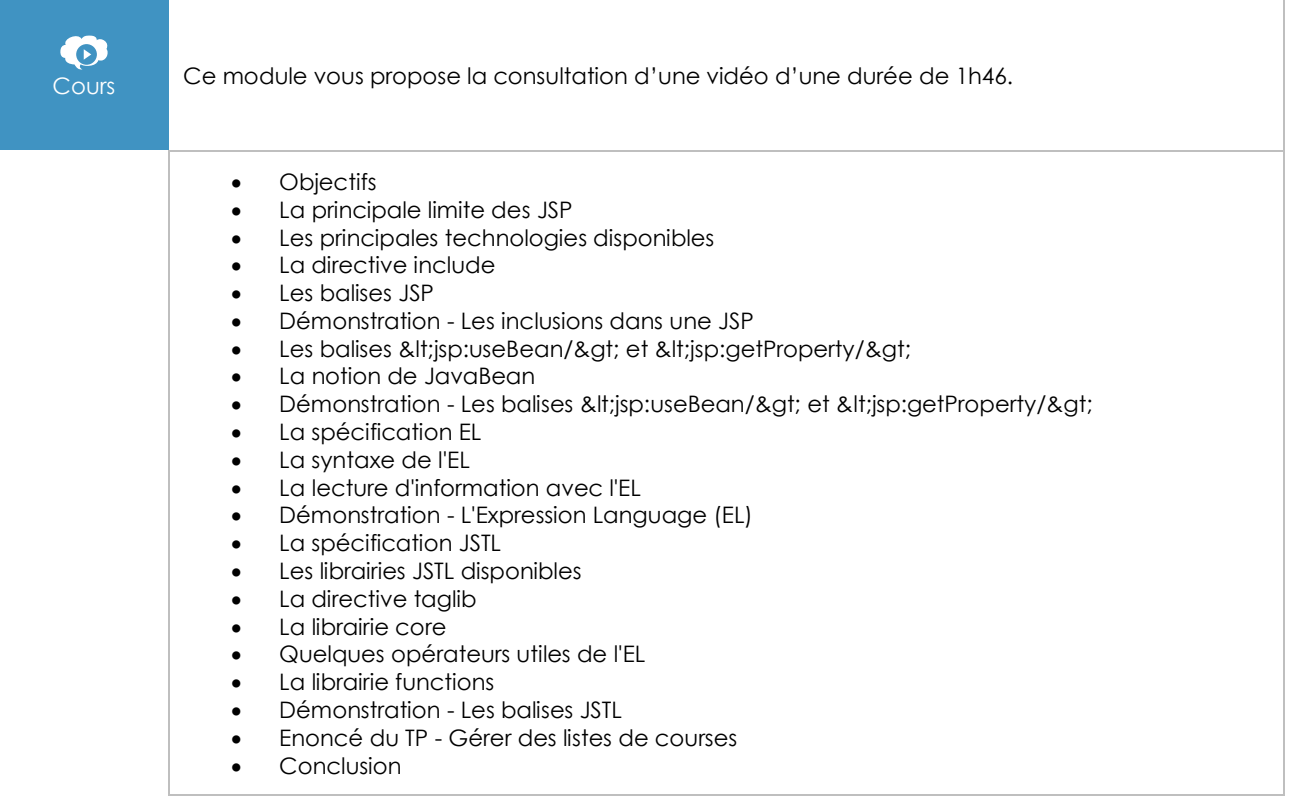

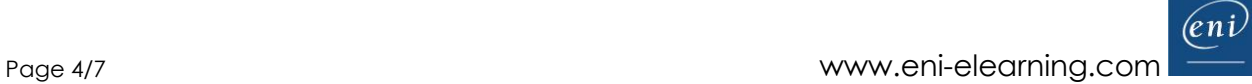

# Les filtres et les événements

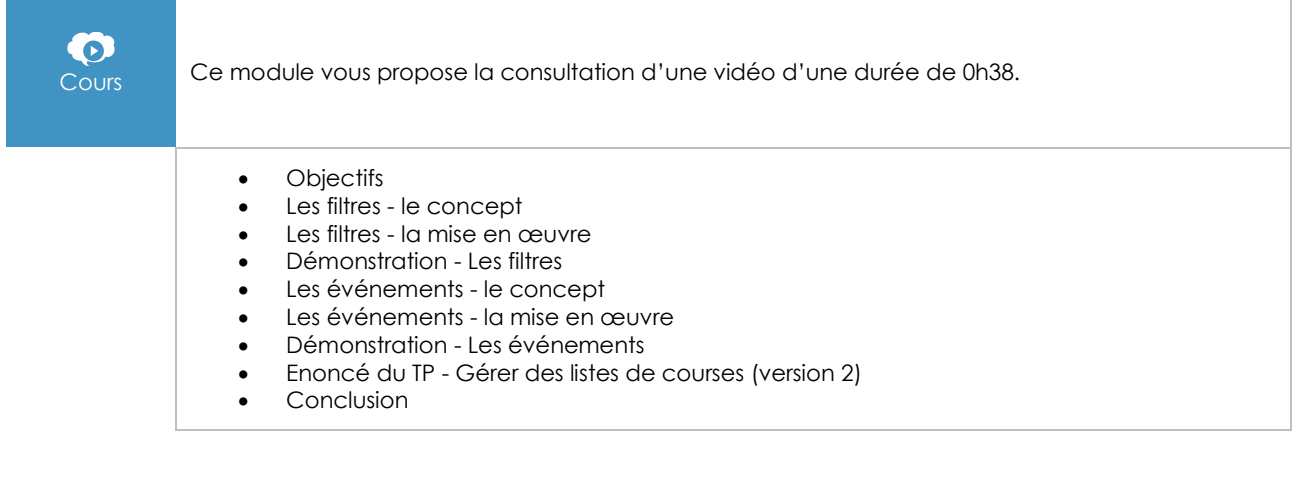

### L'internationalisation

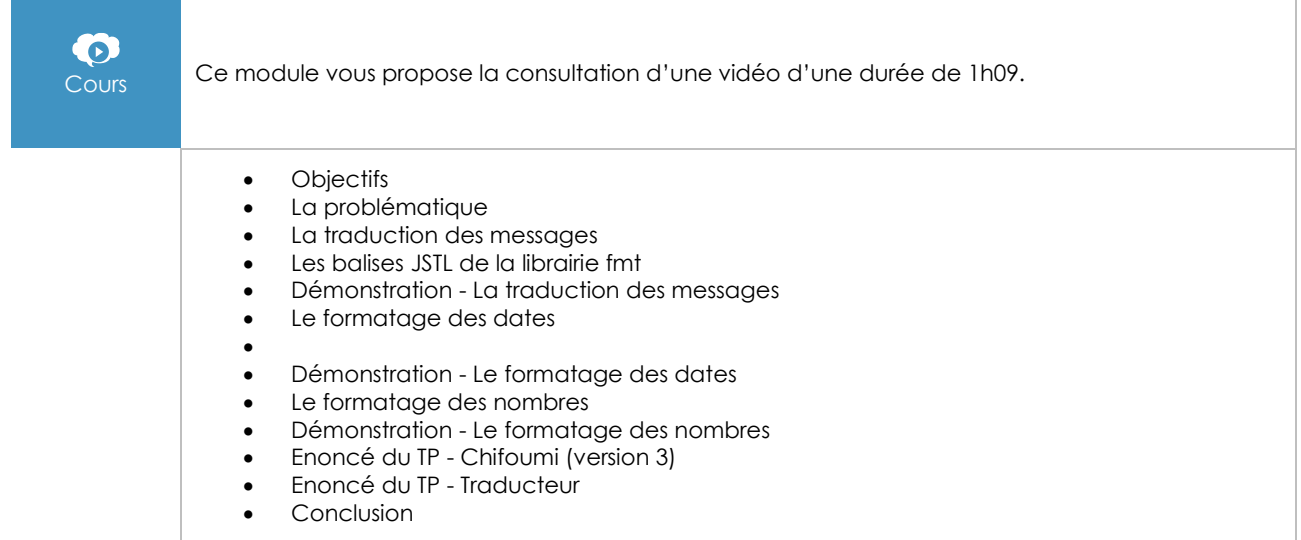

### Les services web REST

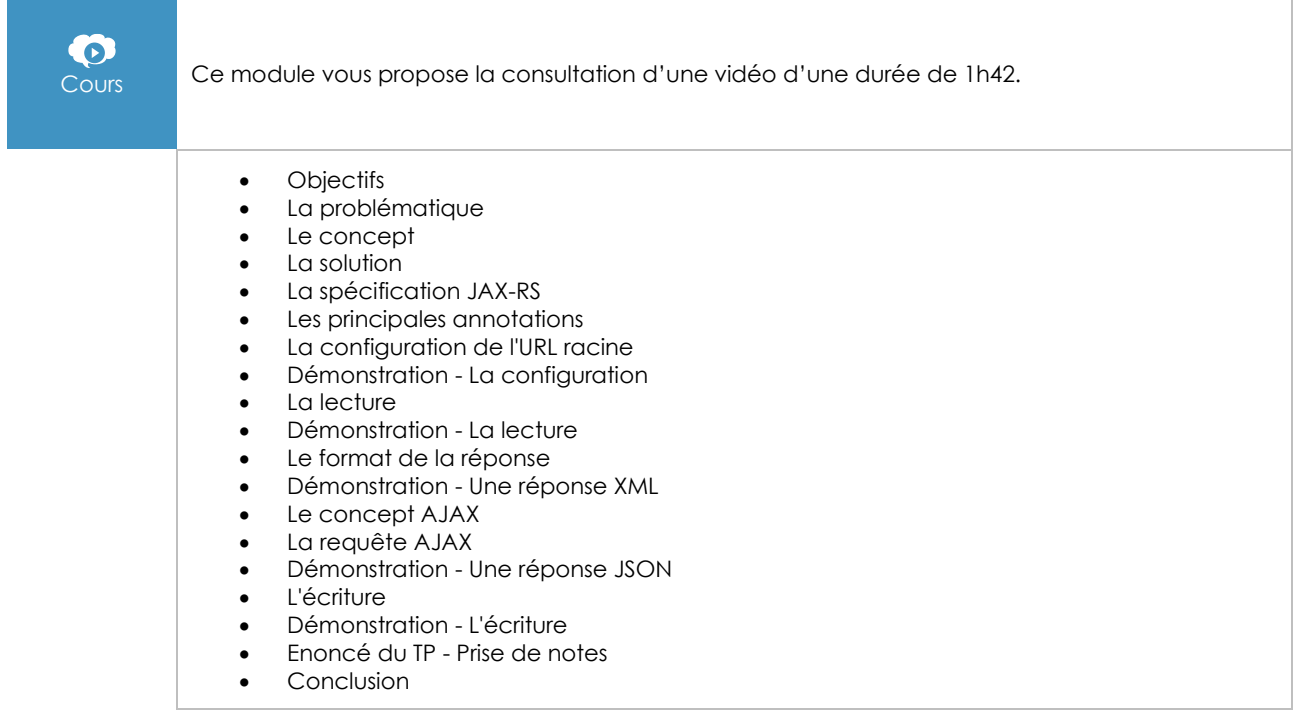

# Les bases du déploiement sur Tomcat

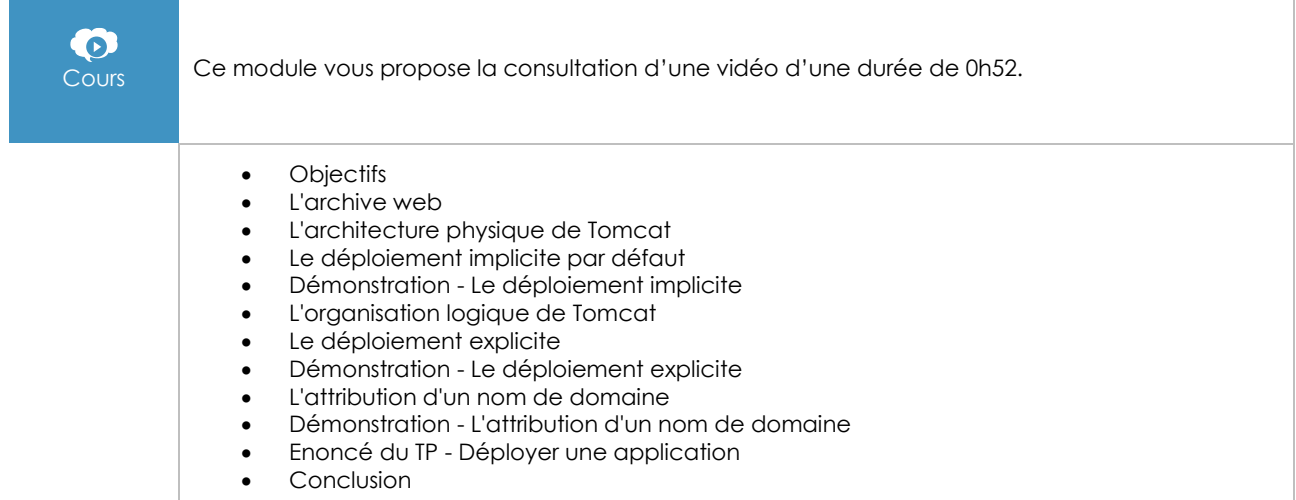

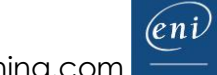

# Java EE - Développez des applications web en Java (Nouvelle édition)

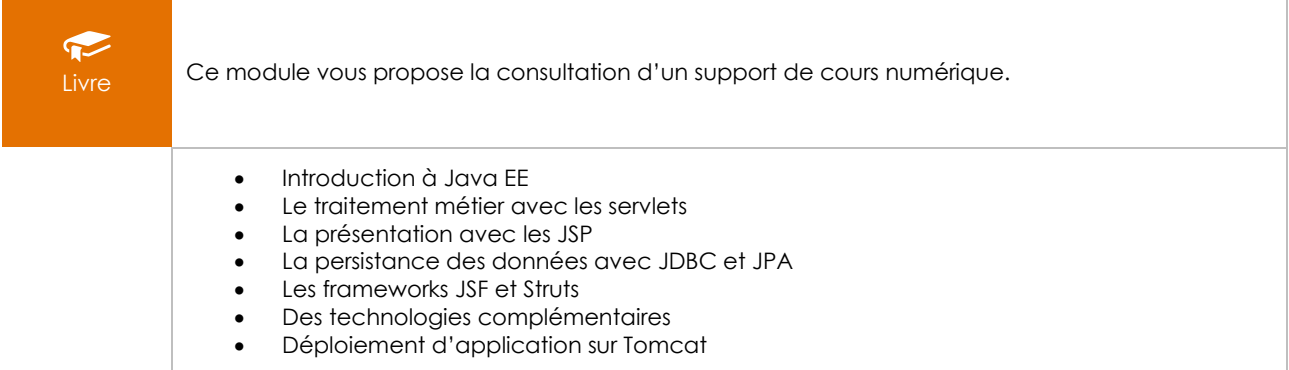

# **Le module en complément**

#### JAVA 8 - Les fondamentaux du langage Java (avec exercices pratiques et corrigés)

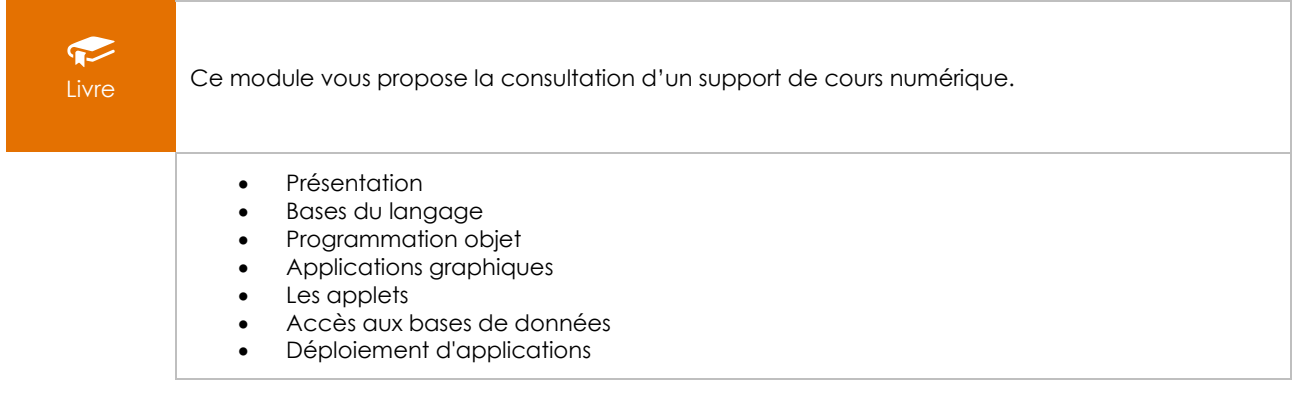